## **ifauthex-Plugin: Seiteninhalte für bestimmte Benutzer ein- oder ausblenden**

Mithilfe des ifauthex-Plugins können Seiteninhalte für bestimmte Benutzer oder Gruppen ein- oder ausgeblendet werden. Es ist keine Konfiguration des Plugins nötig. Nach der Installation können Sie durch folgende Kommandos die Anzeige von Seiteninhalten steuern:

```
<ifauth @user>
   Inhalt ist nur für eingeloggte Benutzer sichtbar
</ifauth>
```
<ifauth @admin> Inhalt ist nur für Benutzer sichtbar, die Mitglied der Gruppe admin sind </ifauth>

```
<ifauth testuser>
   Inhalt nur für den Benutzer ''testuser'' sichtbar
</ifauth>
```

```
<ifauth !max_mustermann>
   Inhalt wird dem Benutzer ''max_mustermann'' nicht angezeigt
</ifauth>
```

```
<ifauth !@user>
   Inhalt wird eingeloggten Benutzern nicht angezeigt
</ifauth>
```
Es können auch mehrere Bedingungen mit logischen Vergleichsoperatoren verknüpft werden. Dies sowie weitere Hinweise zum Plugin sind auf dessen [Dokumentationsseite auf dokuwiki.org](https://www.dokuwiki.org/plugin%3Aifauthex) erläutert.

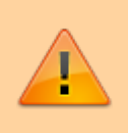

Benutzen Sie das Plugin nicht, um sensible Inhalte unzugänglich zu machen. Ein Nutzer der sich die Seite im Bearbeitungsmodus oder den Quelltext ansieht, bekommt trotzdem alles angezeigt. Um Inhalte sicher zu verbergen, müssen diese auf einer eigenen Seite mit entsprechenden [Zugriffsregeln](https://wiki.einsatzleiterwiki.de/doku.php?id=wiki:hilfe:administration:acl) abgelegt werden.

## **Installation des Plugins**

Dieses Plugin ist in der Standard-Einsatzleiterwiki-Installation nicht enthalten. Eine Anleitung, wie Sie ein Plugin installieren, finden Sie auf [dieser Seite.](https://wiki.einsatzleiterwiki.de/doku.php?id=wiki:hilfe:plugins:plugin_installation)

[Dokumentation des ifauthex-Plugins auf dokuwiki.org](https://www.dokuwiki.org/plugin%3Aifauthex)